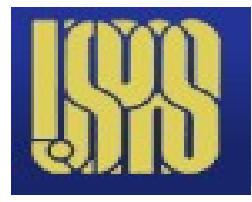

**UPAS MATLAB - IV**

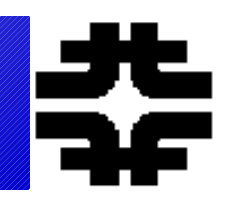

● **Reprise some topics – repetition is good. Readunderstand the scripts rather than just executing them.**

● **Grid based solutions of pde's.**

● **A few new topics** 

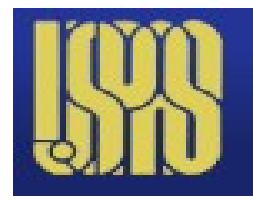

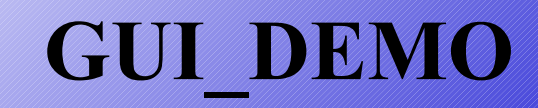

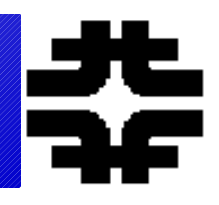

### ● **Look at script. Run through a palatte. This has only pushbuttons**

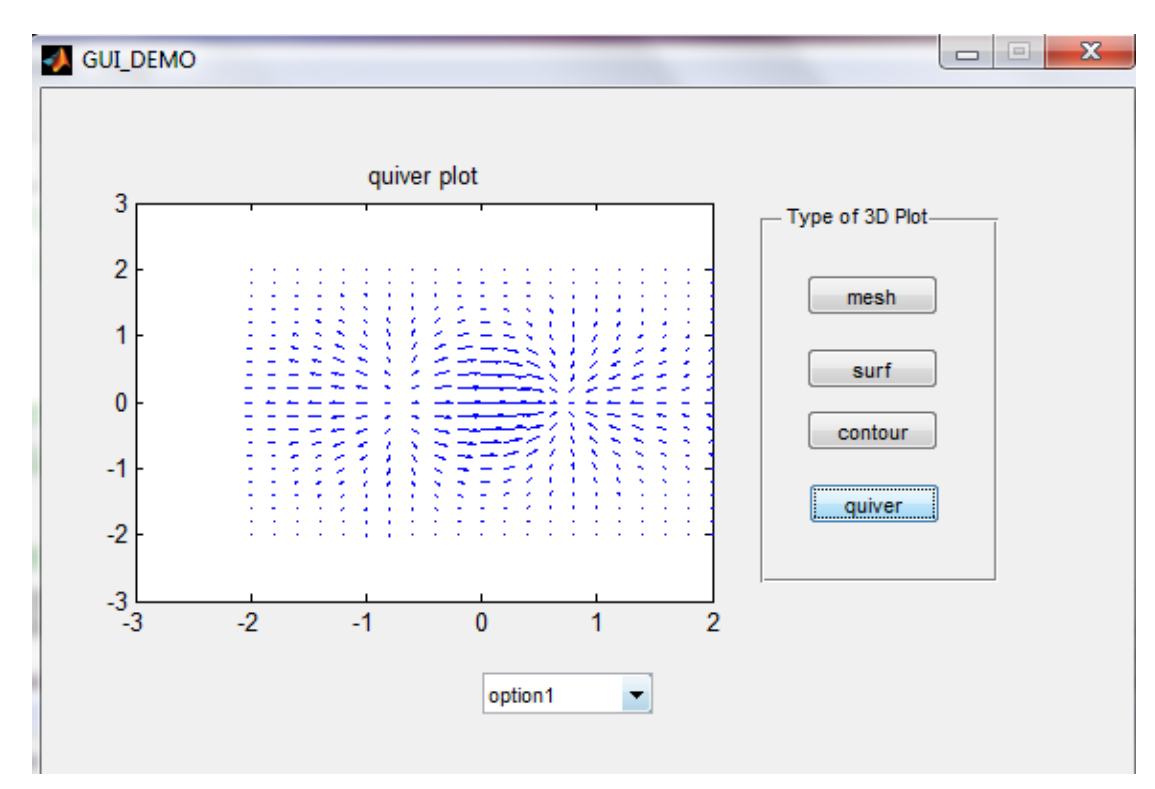

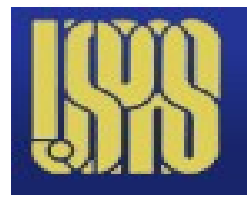

### **Construct a GUI**

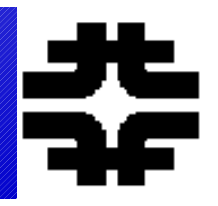

- **Suggest a script to be wrapped .....**
- **Project?**

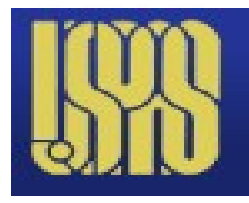

# **Callbacks**

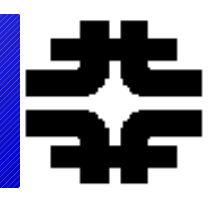

### ● **e.g. pushbutton**

### ● **Look at other GUI for menu, executable text, pb, sliders, etc.**

```
% --- Executes on button press in pushbutton1.
function pushbutton1 Callback(hObject, eventdata, handles)
\exists % hObject bandle to pushbutton1 (see GCBO)
 % eventdata reserved - to be defined in a future version of MATLAB
 % handles structure with handles and user data (see GUIDATA)
 욲
 [X, Y] = \text{meshgrid}(-2:0.2:2);Z = X \cdot \text{exp}(-X \cdot \text{A}2 - Y \cdot \text{A}2);
 mesh(Z)title('mesh plot')
 옿
```
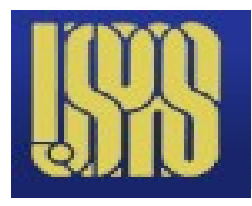

## **Perihelion Advance**

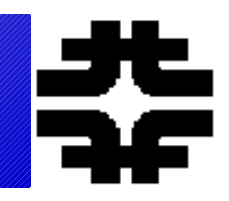

- Use to explore callbacks for sliders; 2.1,1.0,1.33,0
- **1/r^n is attractive But L^2/r^3 Repulsive - minimum?**
- **Stable orbits?**
- **re-entrant?**
- **Generalized cm\_kepl3**

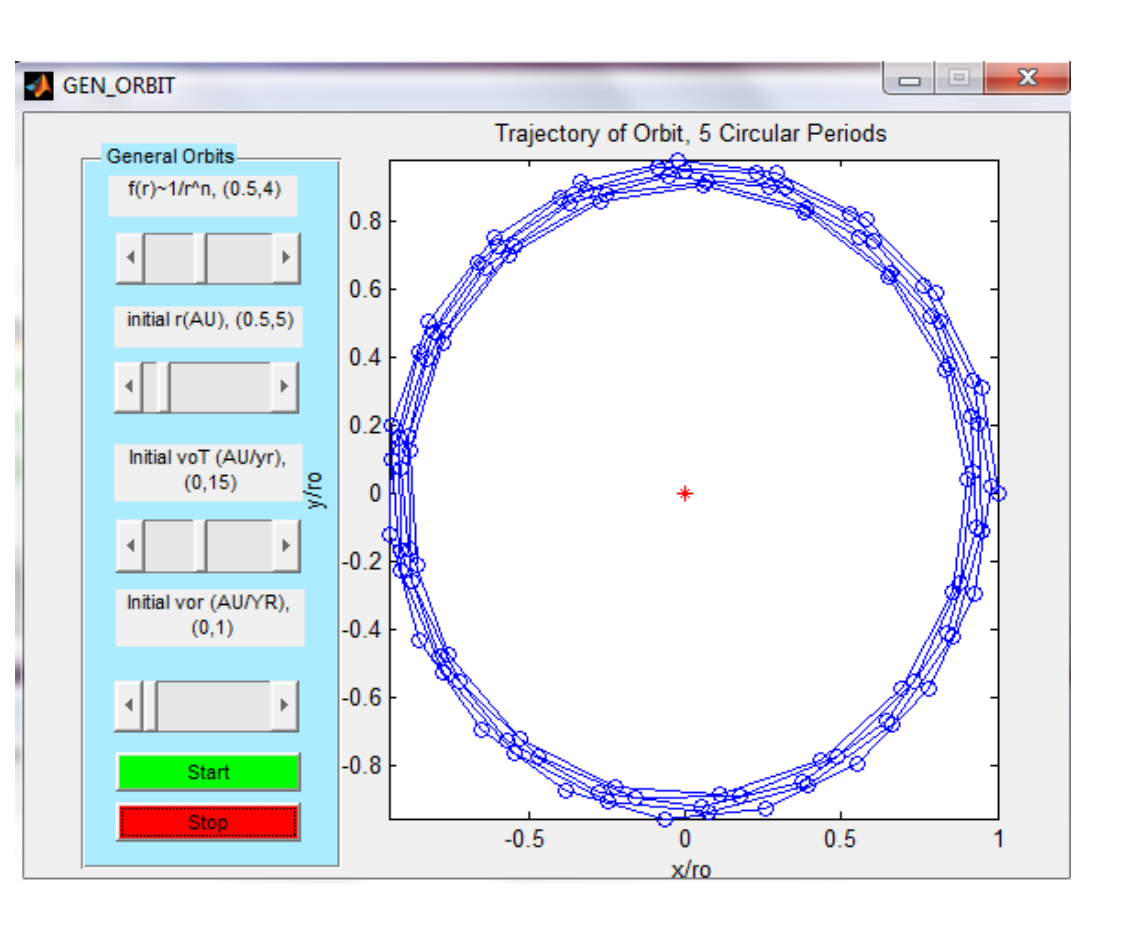

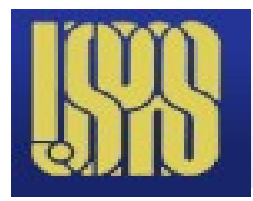

**plot\_demo**

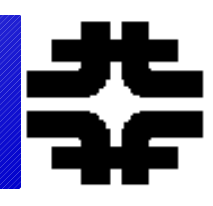

### ● **tools/edit plot/ - insert; x,y, title, etc.**

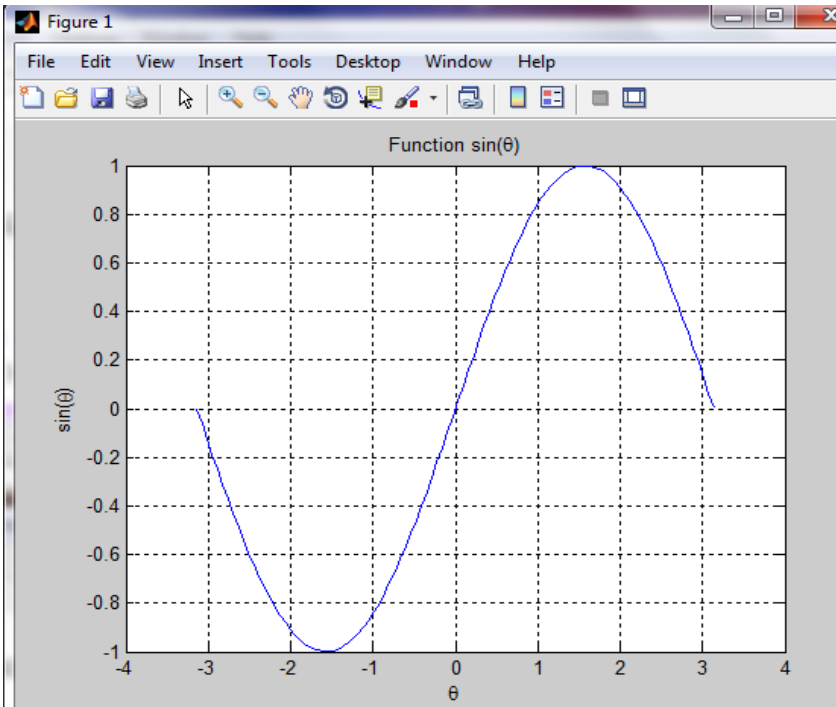

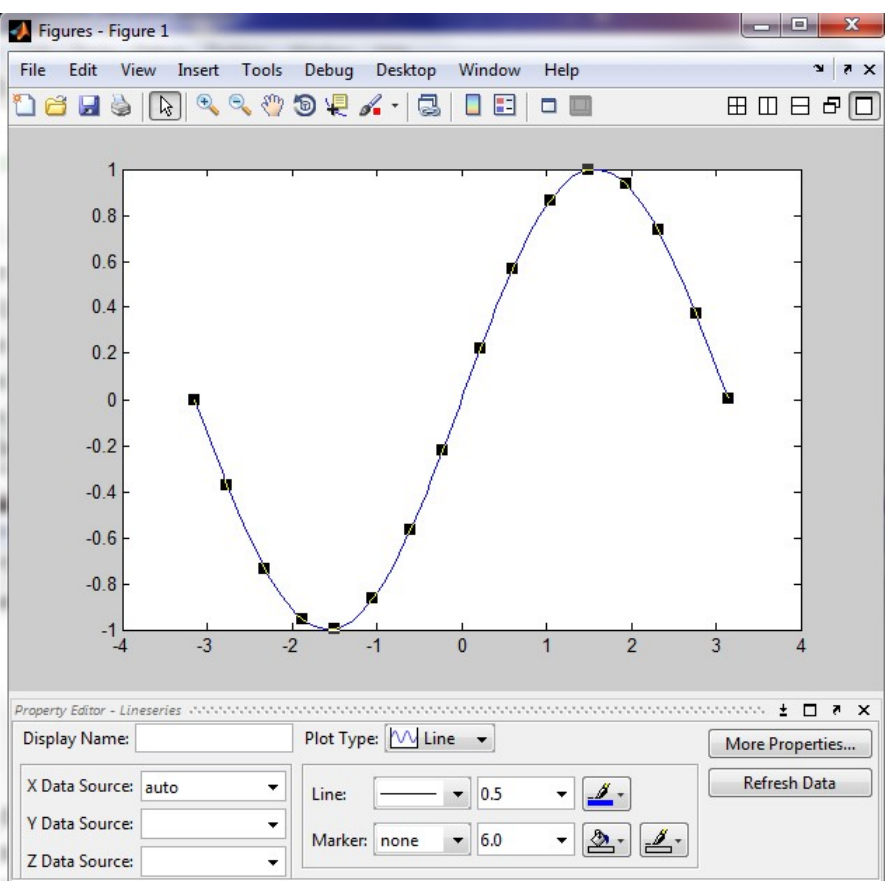

## **demo\_3d**

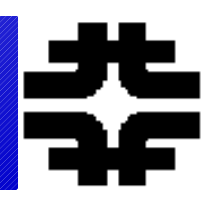

- **View dropdown menu**
- **Tools rotate 3d**
- **Edit plot dynamically using tools for figures**

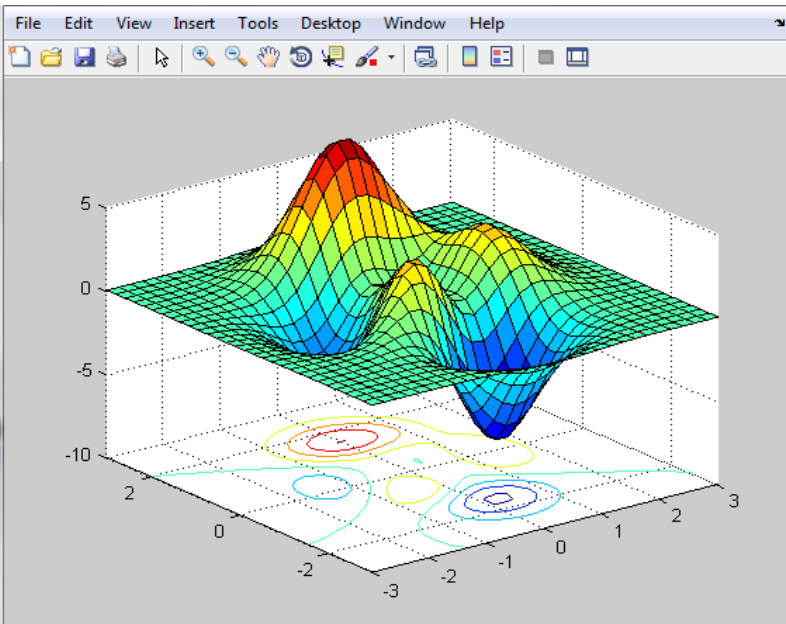

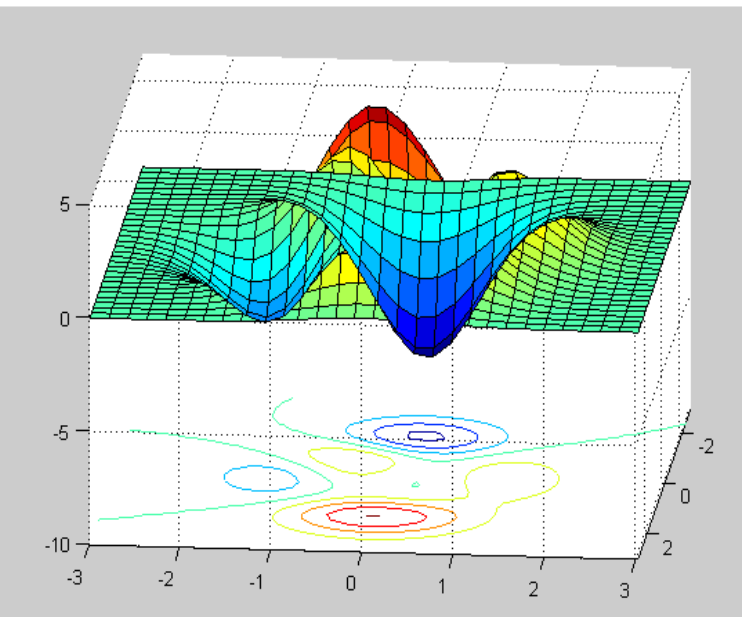

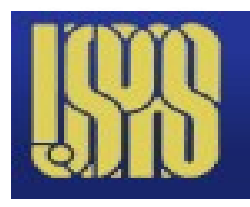

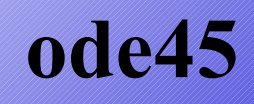

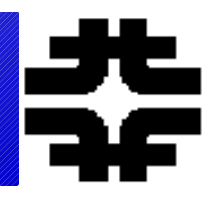

- **Look at ode\_demo**
- **odedemofun**
- **Simplest first order RK gets started**
- **Many script example can be used (e.g. cm\_kepl3)**

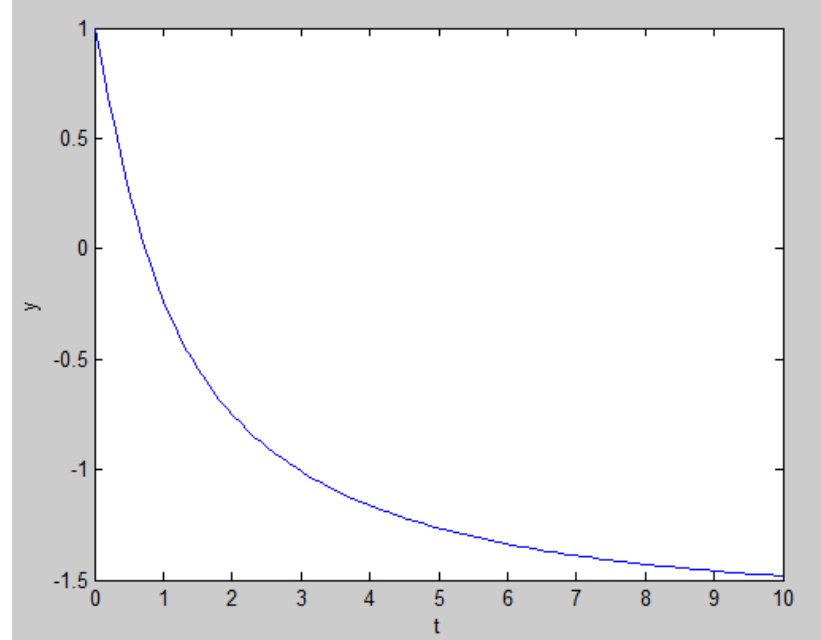

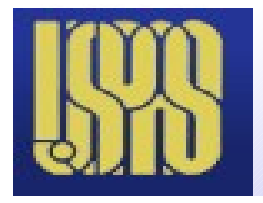

# **Symbolic ode wrapper – use it**

```
>> SM ODE3
  Program to symbolically solve ODE
```

```
Enter Single Differential Eq to Solve y(t); e.g., D2y+a*y=0
: D2y + a * y = 0Symbolic Solution, y(t) and v(t)Suggest an ODE to solve
y =completely general
C2*exp((-a) (1/2)*t) + C3*exp(-(-a) (1/2)*t)
                                               Project?
```
 $V =$ 

```
C2* (-a) (1/2) * exp((-a) (1/2) * t) - C3* (-a) (1/2) * exp(-(-a) (1/2) * t)
```
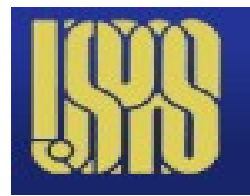

### **Thin Lense Doublet**

```
function [fpttpl, fpltpt, fpttpt, x1, x2, x3, x4, x5, y1, y2, y3, y4, y5] = ....
\BoxThin Lense (L, 1, Lo, itype)
∣नी se
 % thin lense values for D and F focal length
 % x is DF, y is FD, f(1) is first quad focal length, f(2) is second
 ą.
 fpttp1(1) = L .*sqrt(1 ./(L + 1));
 fpttp1(2) = (1 \cdot *L)./fpttp1(1);
 fpltpt(1) = sqrt(1 \cdot * (1 + Lo));fpltpt(2) = (1 . * Lo) . /fpltpt(1);c = L + 1 + Lo;fpttpt(1) = L .*sqrt((1 .*(1+Lo)) ./((1+L) .*c));
 fpttpt(2) = (1 \cdot *L \cdot *L_0). /(c \cdot *fptpt(1));욱
 if itype == 1f1 = fpttp1(1);f2 = fpttp1(2);
    xo = [0.;1.];
 end:
 if itype == 2f1 = fpltpt(1);
    f2 = fpltpt(2);
    xo = [1.;0.]end;
 if itype == 3f1 = fpttpt(1);
    f2 = fpttpt(2);
    xo = [0;1];end;
```
**Focal lengths for the 3 Conditions. Try to prove one. Project?**

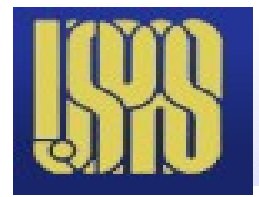

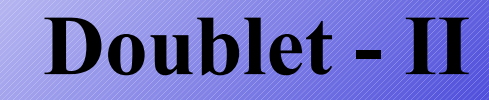

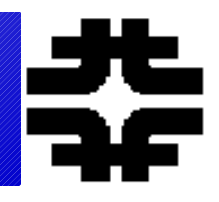

```
导
% x position and angle matrices
Տե
m1 = [1., L; 0., 1.]m2 = [1., L; 1.0. /f1. , 1.0+L. /f1];m3 = [1.0 + 1.7f1, L + 1 + (L. *1).7f1,1.0.7f1, 1.0 + L.7f1];m4(1,1) = m3(1,1);m4(1,2) = m3(1,2);m4(2,1) = -1./(f1.*f2) + 1.0./f1 - 1.0./f2;
m4(2,2) = 1.0 + L./f1 - (L + 1)./f2 - (L .*1)./(f1 .*f2);
m5(2,1) = m4(2,1);m5(2,2) = m4(2,2);m5(1,1) = 1.0 + 1./f1 - Lo./f2 -(Lo.*1)./(f1.*f2) + Lo./f1;
m5(1,2) = 1+L+L0 + (L \cdot * (L0+1)). f1 - (1 \cdot *L \cdot *L0). f1 + f2. (L + 1). f2.
웋.
x1 = m1 * x0Solutions arise from imposing focal 
x2 = m2 * x0;
                      constraints on the M5 matrix elements. Two
x3 = m3 * x0;
x4 = m4 * x0;
```
**Unknowns, f1 and f2. Two conditions on The matrix element in the x and y planes**

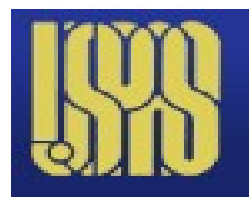

### **Spherical\_Lens2**

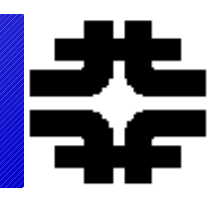

- **Aperture abberations 40 and 10 degrees fill the spherical lense**
- **Useful aperture!**

>> Spherical Lens2 Ray tracing for a thick shperical lense

Lens Radius =  $10$ , Index of Refraction = 1.5 Lens Makers Equation -  $1/f = (n-1)/R$ Enter The Angular Size of the Lense in Degrees,  $< 60$ : 20 Lense Thickness =  $0.151922$  and  $1/2$  Height = 1.73648

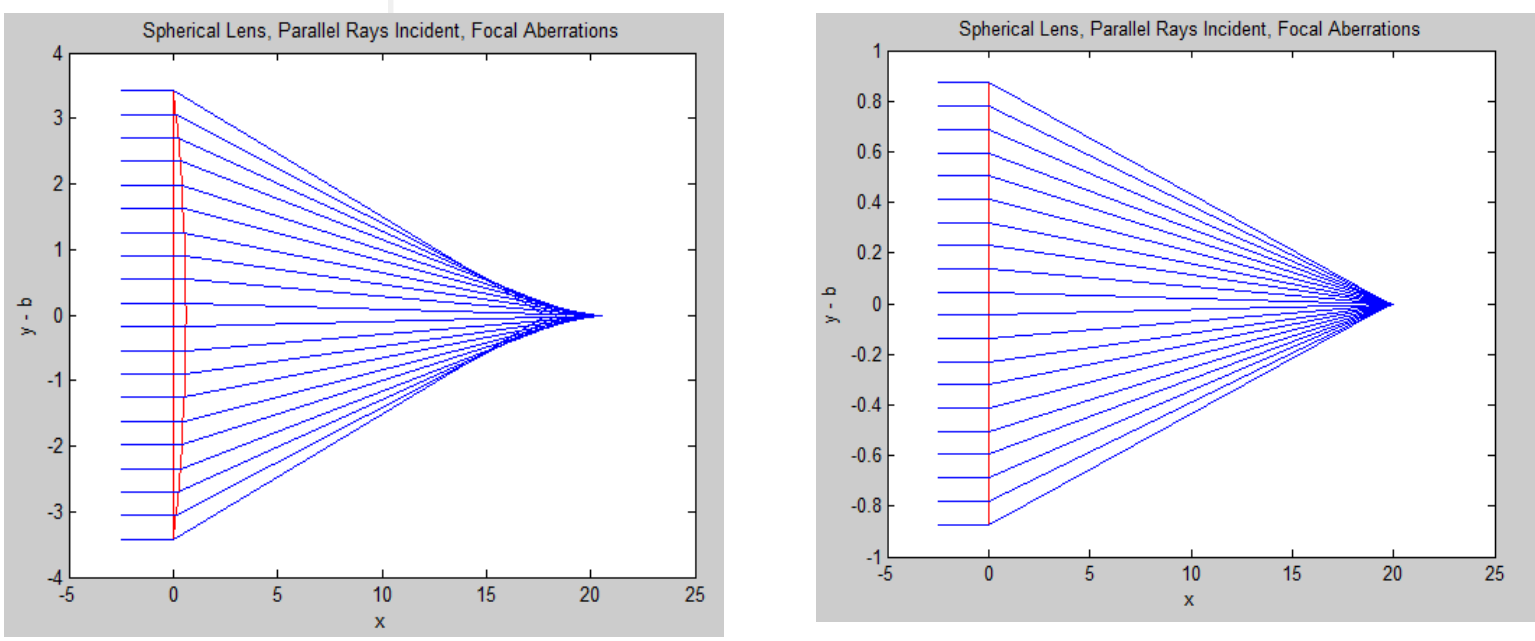

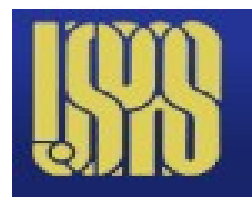

# **SR\_Time\_Dilate**

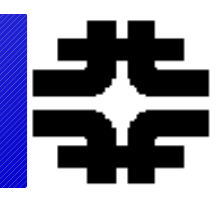

- **Demo proper time and interval subplot = see also Damped\_Driven\_SHO** >> SR Time Dilate
- 4 subplots there

Program to Illustrate Time Dilation With a Gedanken Clock

```
Clock is a Light Source and a Mirror
Input the Velocity of the Clock w.r.t. c: 0.9
```
Clock Ticks in Rest Frame = 20, in Moving Frame =  $45$ 

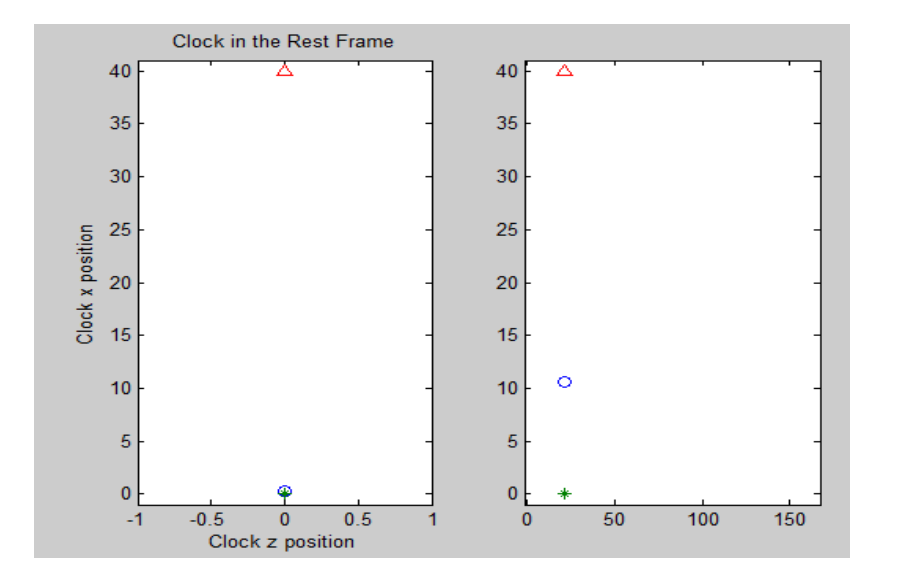

**Geometrically prove That t is dilated by gamma**

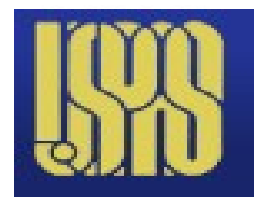

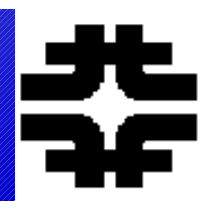

- **MATLAB has pde solver for 1 x and 1 d dimensions. Use in 1-d quantum mech.**
- **Other methods include representing the pde on a grid and solving numerically.**
- **1-d grid Gen\_Eigen2 use MATLAB eig**
- **Laplace eq. solution using complex variables**
- **2-d grid Laplace using BC and grid**
- **2-d grid Poisson using grid, FFT**

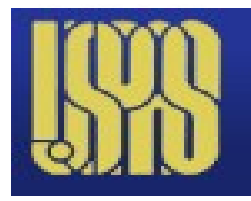

### **Eigenfunctions**

### ● **1-d grid**

The time independent Schrödinger equation can be solved numerically for any potential configuration. Examples are shown in the script "Gen E igen2" for a single well, two wells, the simple harmonic oscillator and a hyperbolic sin confining potential.

The Schrödinger equation on a numerical grid with x labeled by index j becomes:

$$
d^{2}\psi / dx^{2} = [(V(x) - E)2m/\hbar^{2}]\psi
$$
  
\n
$$
\psi_{j+1} - 2\psi_{j} + \psi_{j-1} = [(V_{j} - E)2m/\hbar^{2}\Delta x^{2}]\psi_{j}
$$
\n6.12

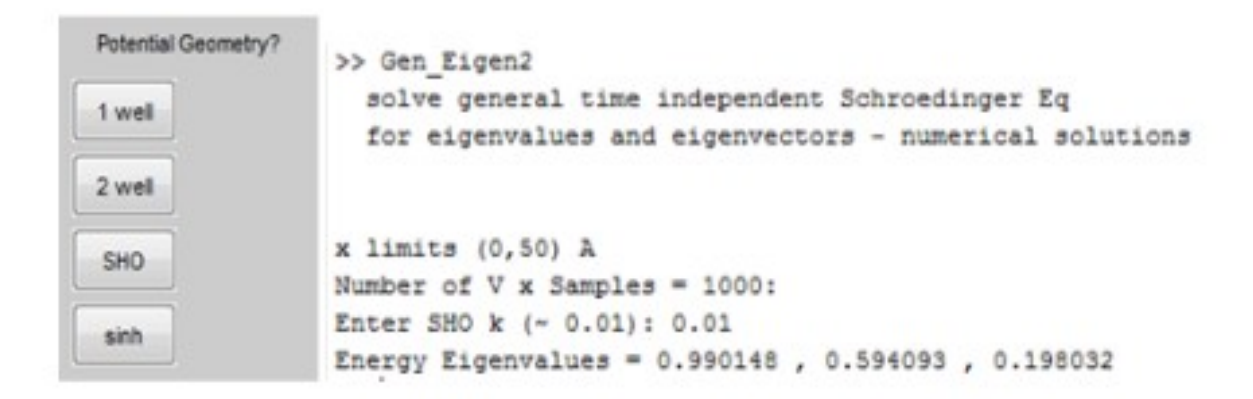

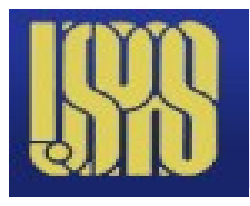

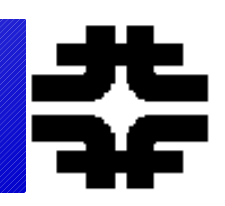

- Eigenvalue problem for the Hamiltonian matrix  $-1$ d here.
- Use MATLAB matrix utilities, diag, ones, zeros, eigs
- Matrix is very sparse only derivative is off diagonal

$$
H \sim \begin{pmatrix} V - 2T & T & 0 \\ T & V - 2T & T \\ 0 & T & V - 2T \end{pmatrix}
$$
\n
$$
T = \hbar^2 / 2mL^2
$$

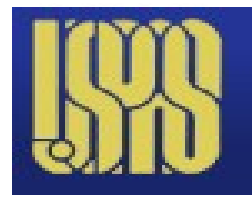

## **QM - Gen\_Eigen2**

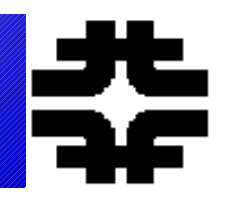

### ● **Use MATLAB to find eigenvalues and eigenfunctions (time independent eq) for a very large (1000,1000) but sparse matrix. Grid for second derivative in x**

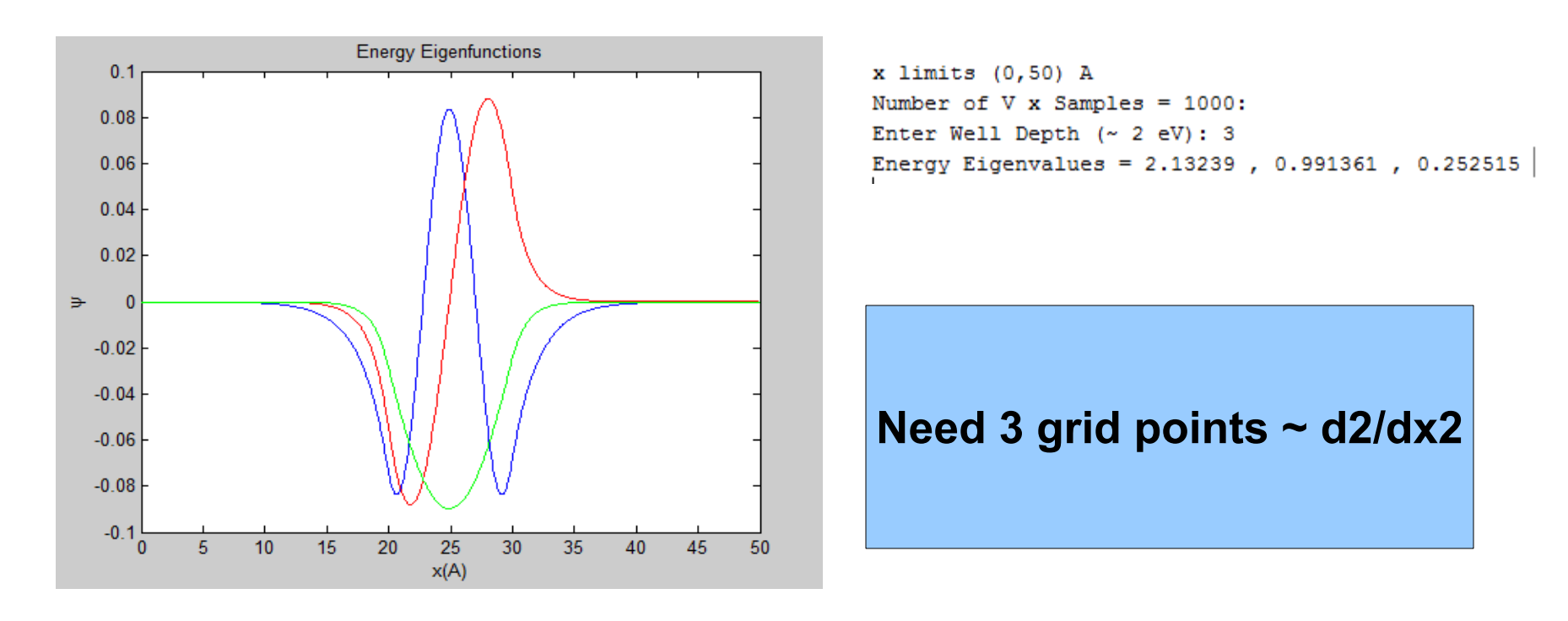

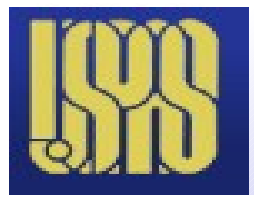

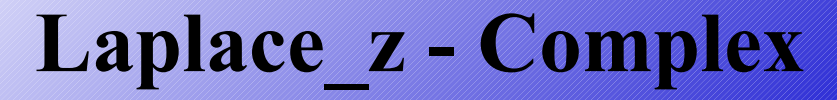

>> Laplace z Laplace z - Laplace Electrostatics - BV, Laplace Eq. Potential, E Field Use Complex Variables

Complex Potential - Modulus of psi is the Potential  $V$ , grad( $V$ ) = Electric Field Enter a Number for an Electrostatic Example- 1 to 5: 2 Two Charges - Image Charge for Conducting Plane

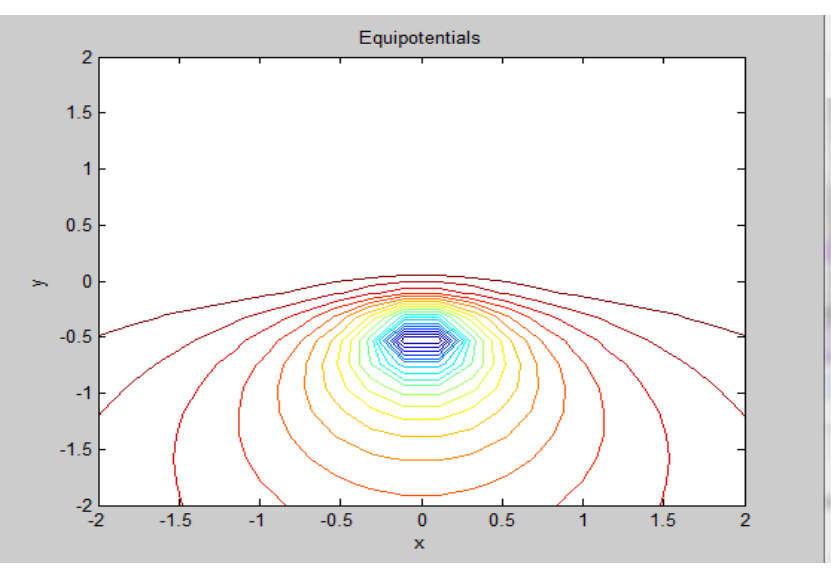

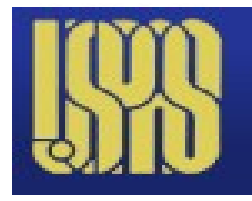

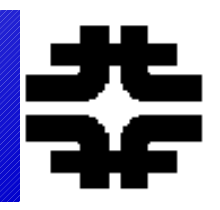

● **Use the approximate grid for Poisson and Laplace Eq. To solve by iteration.**

### ● **For (x,y) space – not implemented in MATLAB.**

$$
u_{j,l}^{n+1} = 1/4[u_{j+1,l}^n + u_{j-1,l}^n + u_{j,l+1}^n + u_{j,l-1}^n] - \Delta^2 \rho_{j,l}
$$

# **Laplace Eq in 2d - grid**

### >> EM Laplace Test2

Solve static Laplace Eq. using Gauss Seidel, Cartesian, Boundary Voltages

Solve Finite Difference Eq: 4Vi,  $j = Vi$ ,  $j+1 + Vi$ ,  $j-1 + Vi+1$ ,  $j + Vi-1$ ,  $j$ Input the Square Grid Number of Points, 0<x<1,0<v<1: 50 Input the Voltage Function on the Left Boundary, f(y)  $: \sin(y)$ Input the Voltage Function on the Right Boundary,  $f(y)$  $: \cos(v)$ Input the Voltage Function on the Top Boundary, f(x)  $: sinh(x)$ Input the Voltage Function on the Bottom Boundary, f(x)  $: \cosh(x)$ 

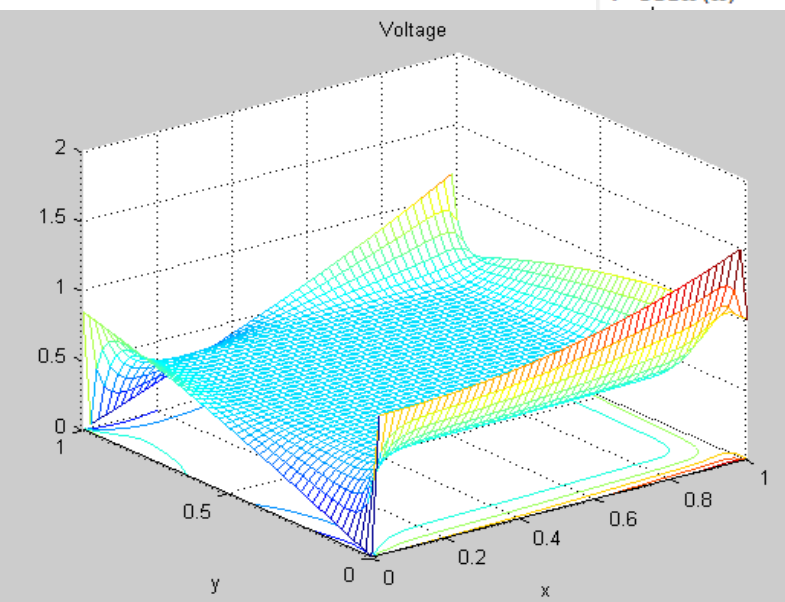

● **2-d PDE**

**Fix BC arbitrary Solve interior as No sources – second order Partials in x and y = 0. Need 5 grid points**

## **Example**

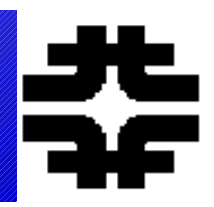

- **Use EM\_Laplace\_Test2**
- **Specify BC on a rectangular boundary**
- **Flexible boundary values symbolic**

```
>> EM Laplace Test2
 Solve static Laplace Eq. using Gauss Seidel, Cartesian, Boundary Voltages
Solve Finite Difference Eq: 4Vi, j = Vi, j+1 + Vi, j-1 + Vi+1, j + Vi-1, jInput the Square Grid Number of Points, 0<x<1,0<v<1: 50
Input the Voltage Function on the Left Boundary, f(y)
: sin(pi*y)Input the Voltage Function on the Right Boundary, f(y)
: -sin(pi*y)Input the Voltage Function on the Top Boundary, f(x)
: sin(pi*x)Input the Voltage Function on the Bottom Boundary, f(x)
: -sin(pi*x)
```
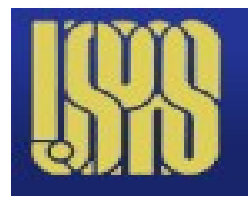

### **Example - II**

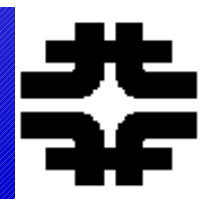

- **10 Iterations start from mean voltage.**
- **Fairly slow Gauss-Seidel**

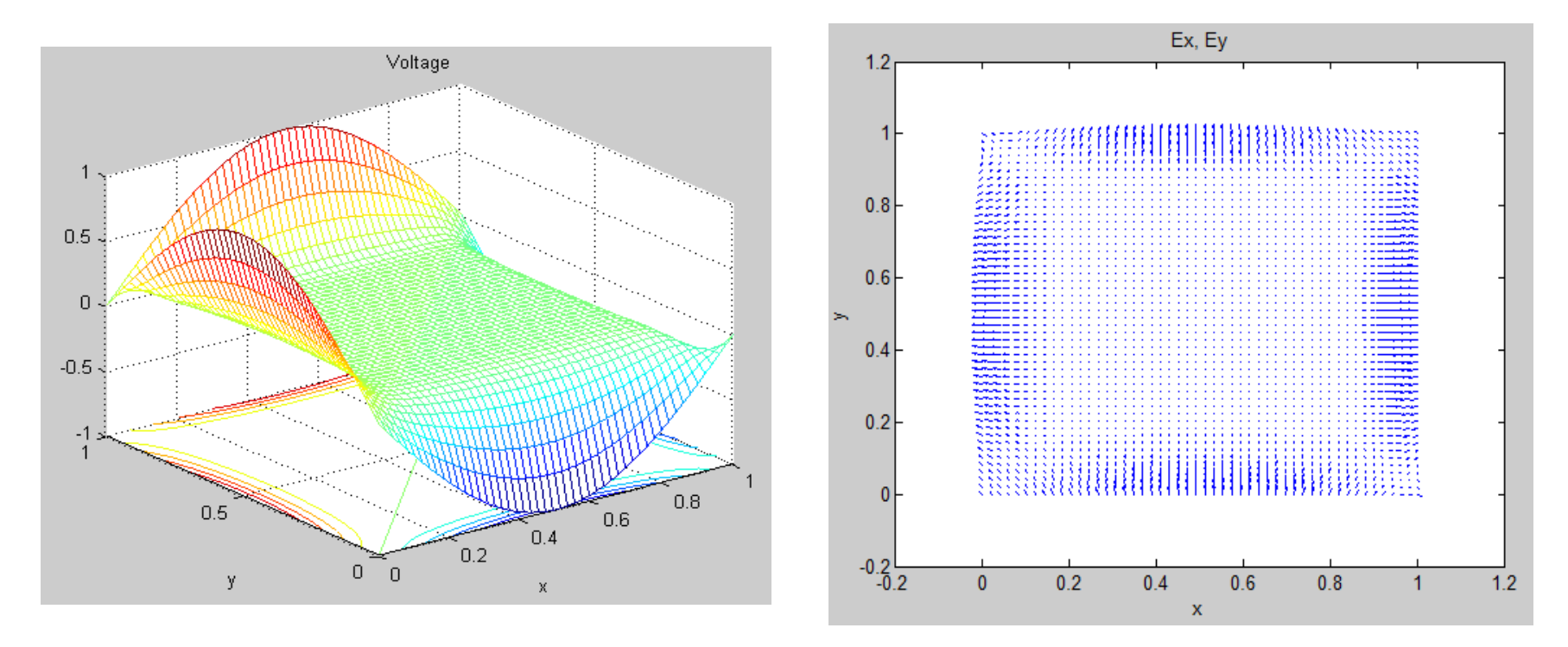

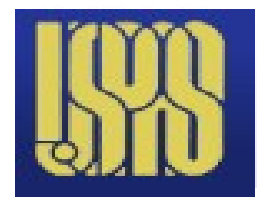

### **Laplace\_Series**

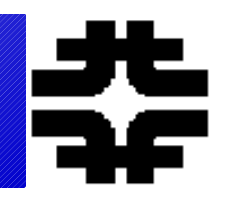

### ● **Do effectively a Fourier series to match BC,**

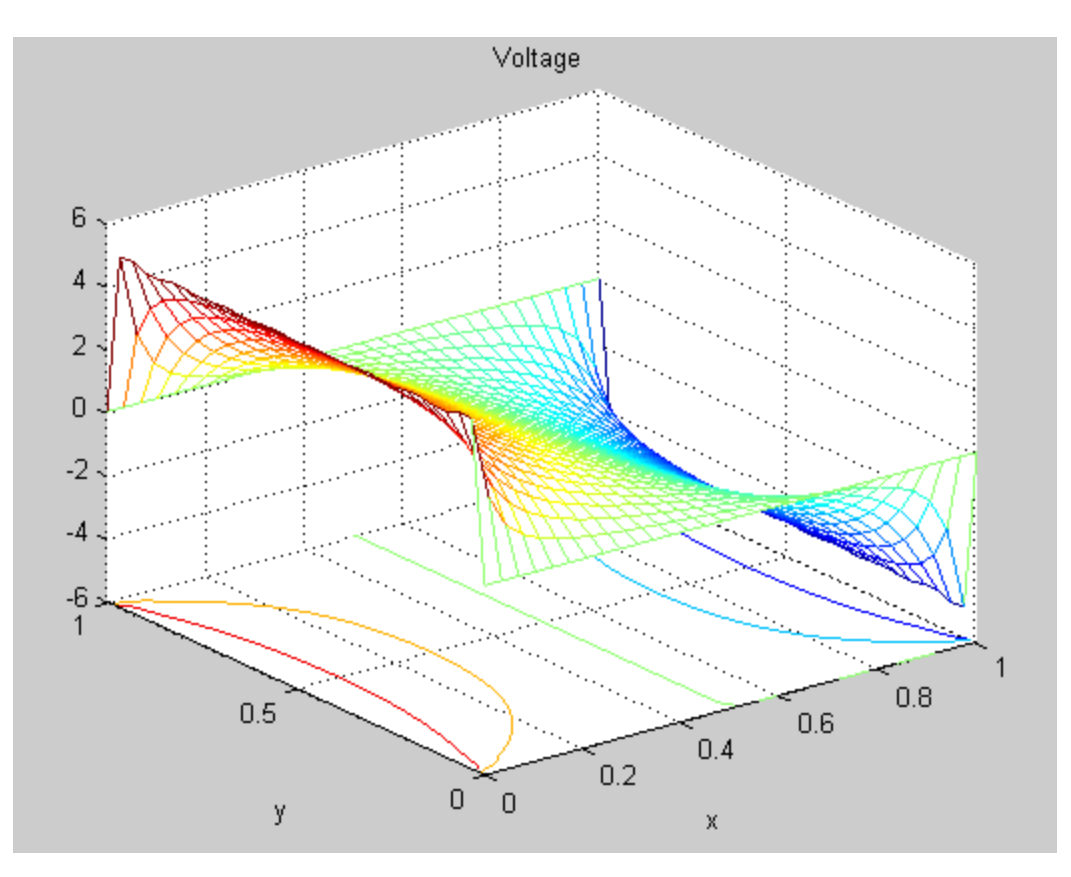

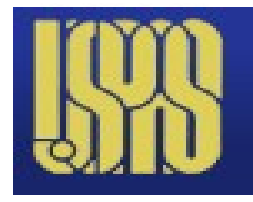

## **EM\_Poisson\_Test**

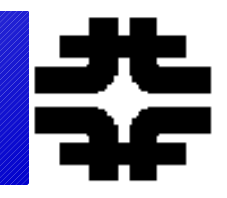

● **Solve for point and rectangular charges (e.g. parallel plate capacitor). Grid solution. Boundaries = 0 (note CMS magnet !)**

### ● **Uses MATLAB package for FFT; round, zeros,fft2, ifft2**

```
>> EM Poisson Test
  Solve static Poisson Eq. using FFT for Periodic BC, Cartesian - MATLAB
Solve Finite Difference Eq: 4Vi, j = Vi, j+1 + Vi, j-1 + Vi+1, j + Vi-1, j - rho, j * del * delInput the Square Grid Number of Points, 0<x<1,0<y<1: 50
Input Number of Point Charges: 0
Input Number of Charged Rectangles: 1
 For Rectangle 1
Enter Top Right [x, y] Position: [0.6 0.6]Enter Bottom Left [x, y] Position: [0.3 0.3]Input Voltage on Rectangular Charge: 100
 FT of Diff eq for Vij is rhoij*del*del/[2(cos(2*pi*i/N) + cos(2*pi*j/N)-2)]
```
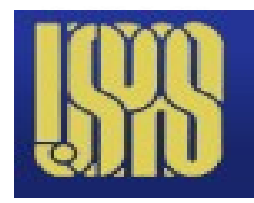

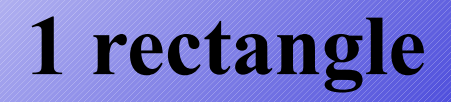

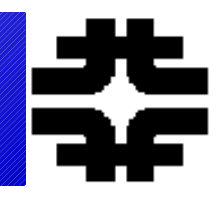

### ● **E fields**

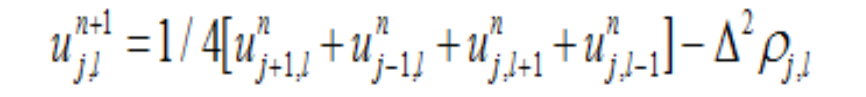

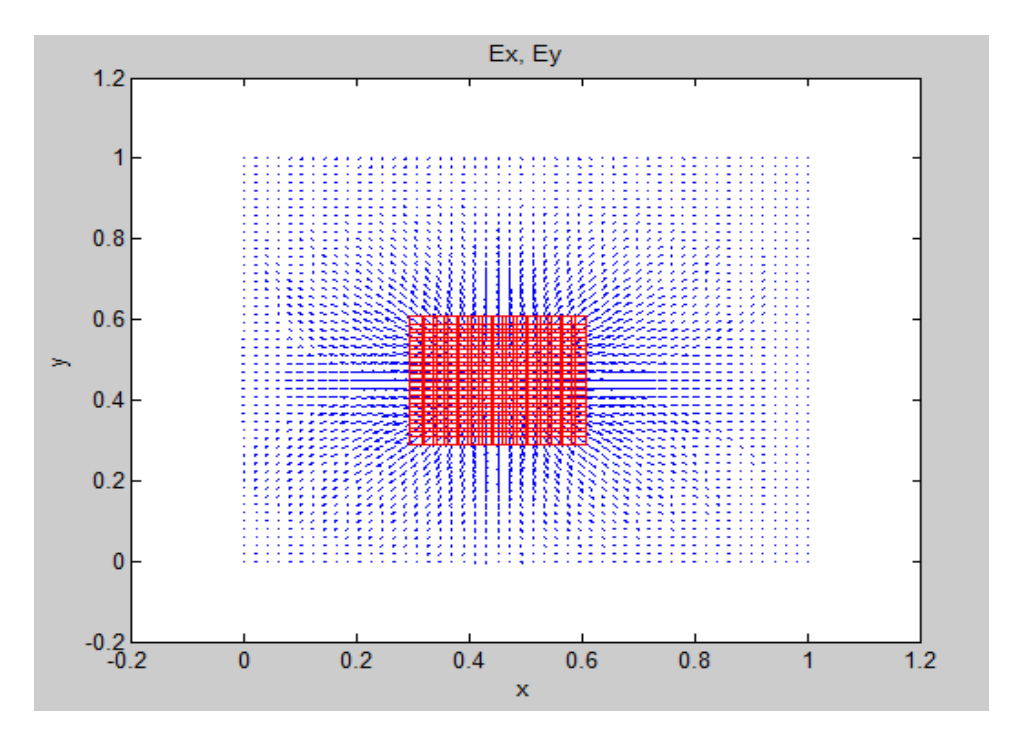

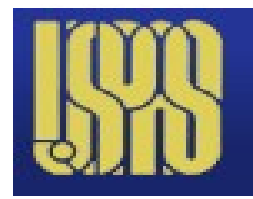

### **Poisson - II**

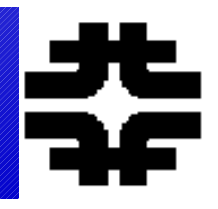

### ● **Make FT of sources. Then solve for FT of potential analytically. Use inverse FT, ifft2 to put potential back into (x,y). MATLAB tools.**

Voltage 20  $1<sub>0</sub>$  $\Omega$  $-10$  $-20$  $0.8$  $0.5$  $0.6$  $0.4$  $0.2$  $0^{\circ}$   $0^{\circ}$ γ

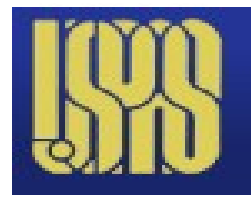

**Poisson - III**

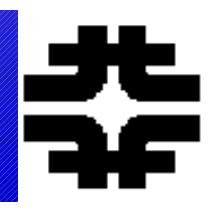

### ● **Ey and quiver – example for parallel plate capacitor model.**

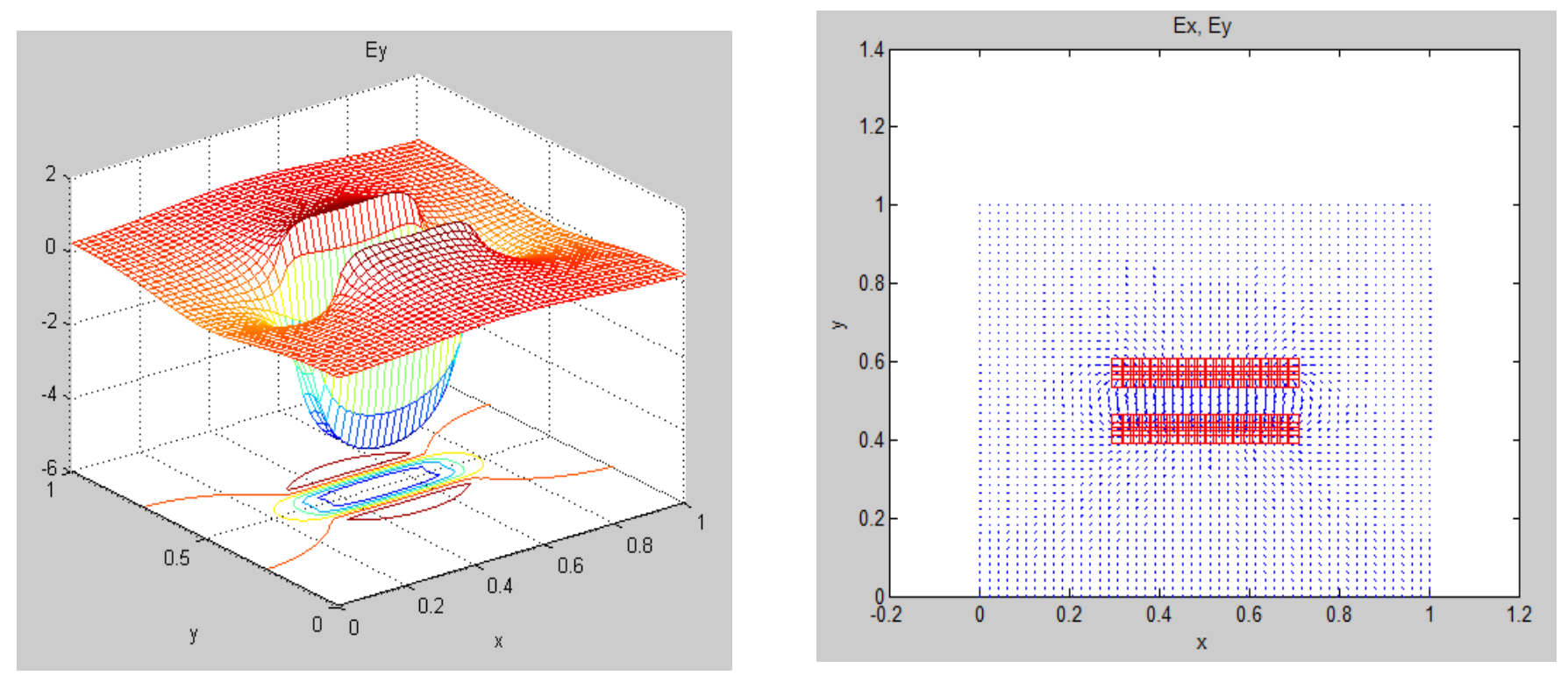

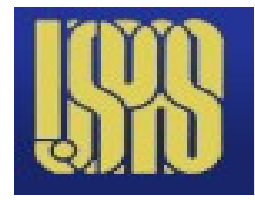

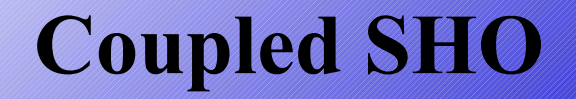

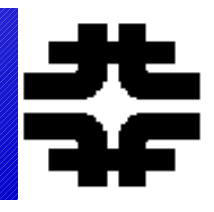

### ● **Coupled objects – normal modes and eigenvalues, "cm\_2sho"**

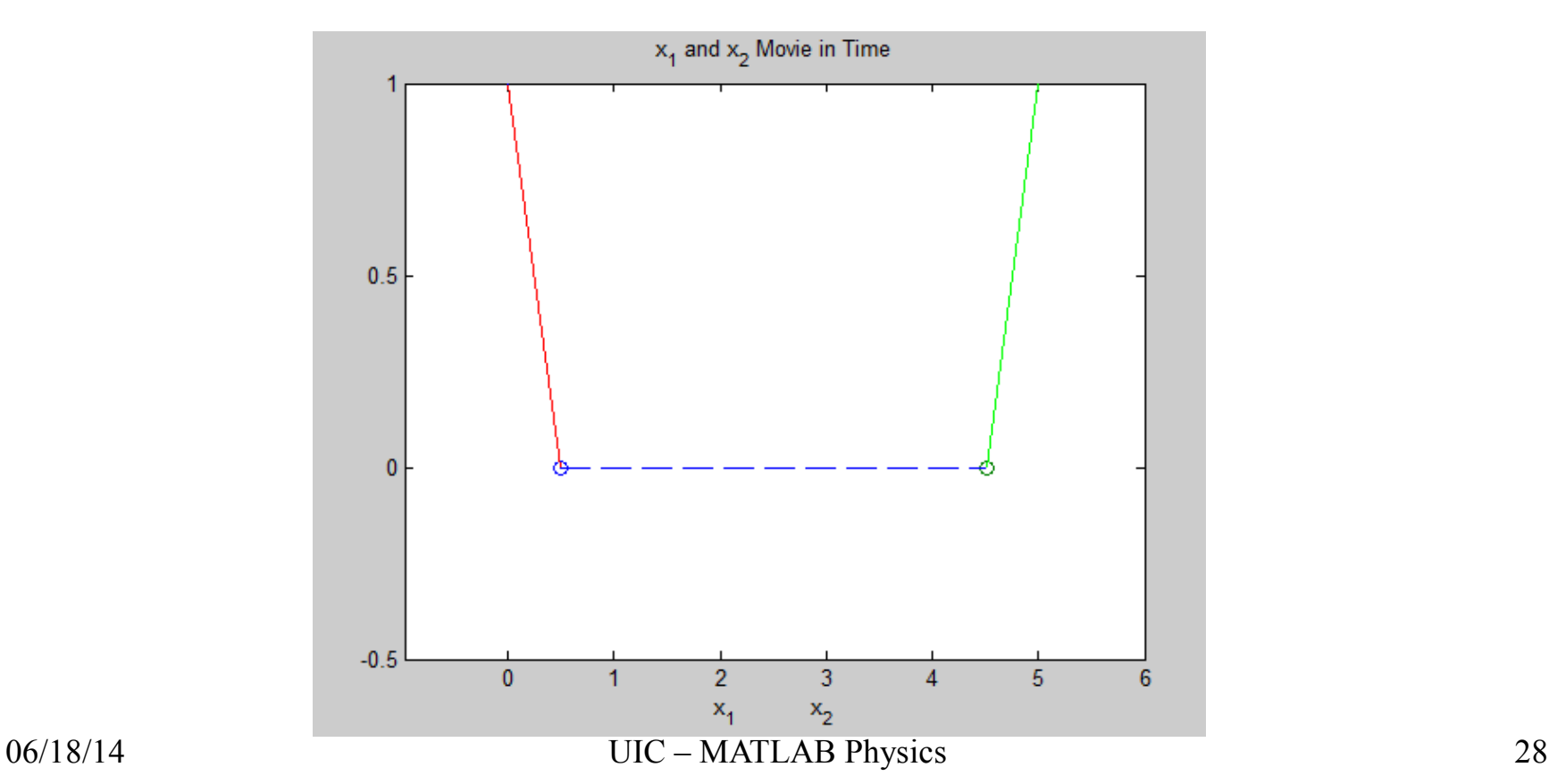

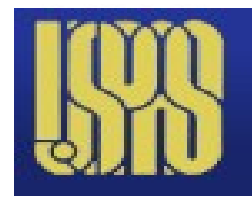

### **cm\_triatomic**

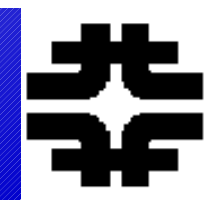

### ● **Can setup eigenvectors as initial conditions**

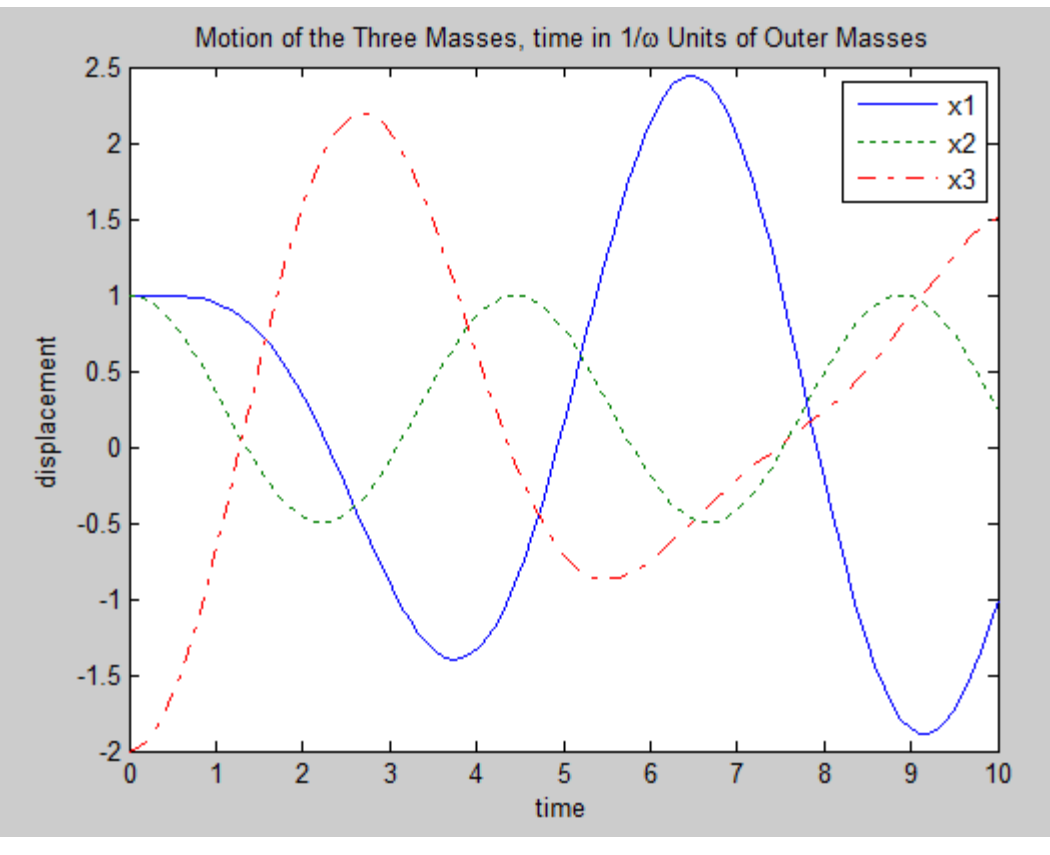

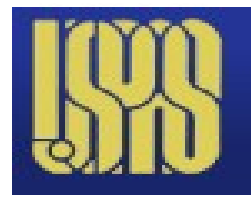

**Drum Oscillations**

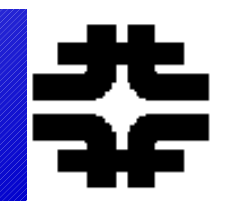

- **Drum\_Modes, series solutions vanish at r = 1**
- **Wave equation 2-d + time, Bessel functions**

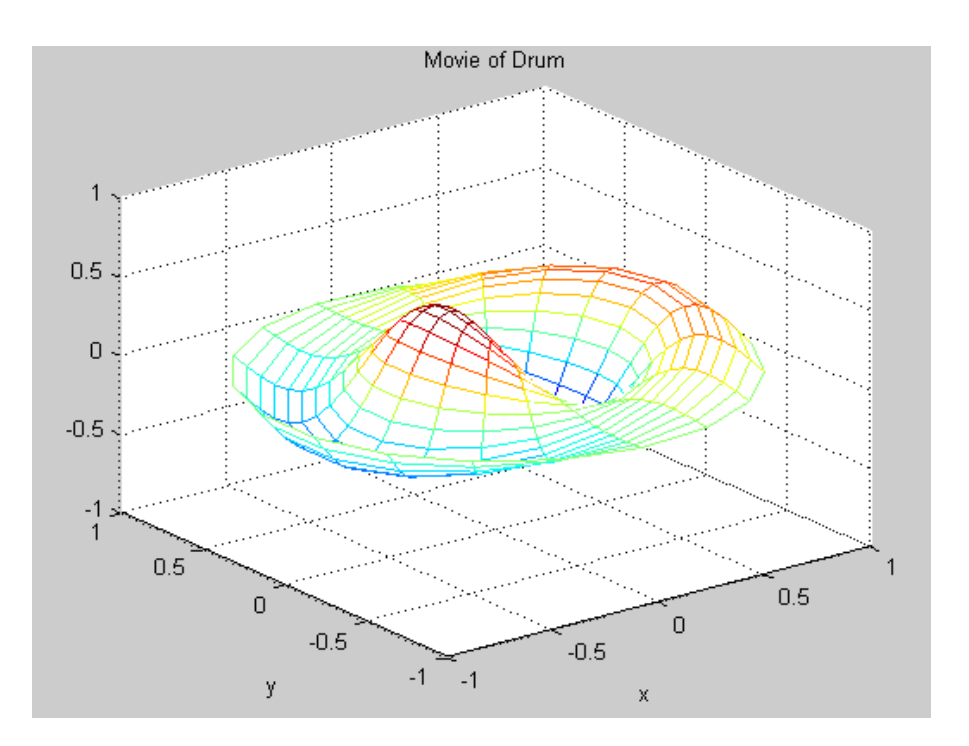

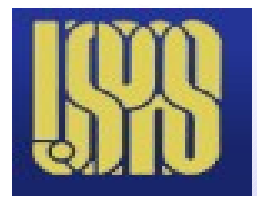

### **Binary System**

>> Binary2 Binary - Program to compute binary orbits - ode45, RK Planetary wobble to equal mass binaries

Enter Initial Distance Between the 2 Masses ro(AU): 1 Enter Mass of Bodyl in Solar Units: 1 Enter Mass of Body2 in Solar Units: 0.1 Velocity of circular orbit,  $v = 29921.6$  m/sec For circular orbit, period =  $3.12883e+07$  sec Enter initial tangential velocity Body1 (AU/yr), 2pi for Circle: 6 Enter initial radial velocity Body1 (AU/yr): 0 Enter initial tangential velocity Body2 (AU/yr), 2pi for Circle: 0 Enter initial radial velocity Body2 (AU/yr): 0

**RK in ode45. Look for wobble of sun for planet at 0.1 solar mass at 1 AU**

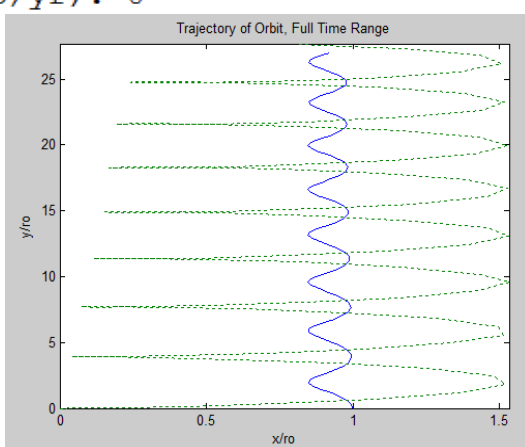

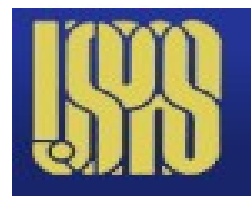

## **That all folks**

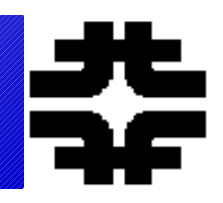

- **Thanks for being an attentive and active group**
- **This was a fun week**
- **We look forward to see your projects.**